## ACCOMMODATE

Student Portal Semester Request Form

## The Semester Request form can be found under the Accommodation tab.

| Home Accommodation             | Appointment                                            | Profile | Documents                                                                                                    | Resources | Surveys | Testing Room                                                                                                    | Calendar                        |
|--------------------------------|--------------------------------------------------------|---------|----------------------------------------------------------------------------------------------------|-----------|---------|----------------------------------------------------------------------------------------------------|---------------------------------|
| Welcom Accessibility Requ      |                                                        |         |                                                                                                    |           |         |                                                                                                    | 🔽 上 My Account 🗿 🖶 🔂            |
| 10-21                          | Accommodation Letters<br>Semester Request<br>Equipment |         | NEWS FEED Show Me - Show Me - Show M |           |         | GETTING STARTED  Account Created  Personal Profile  Privacy Settings Academic Profile Document  SHORTCUTS  My Activity Summary |                                 |
|                                |                                                        |         |                                                                                                    |           |         |                                                                                                    | Request an Advising Appointment |
| Accessibility Services Manager | ment System                                            |         |                                                                                                    |           |         |                                                                                                    | Privacy Policy   Terms of Use   |
|                                |                                                        |         |                                                                                                    |           |         |                                                                                                    |                                 |

You are now able to see your previous semester request. To begin a new Semester Accommodation Request , click "Request Accommodation" at the bottom left.

| End E   | Date Select Clear to                                  |                     | Select Clear       |                              |          |                                                                                                 |                |
|---------|-------------------------------------------------------|---------------------|--------------------|------------------------------|----------|-------------------------------------------------------------------------------------------------|----------------|
| Reques  | t Accommodation of 12                                 |                     |                    |                              |          |                                                                                                 |                |
| Actions | Requested Accommodation                               | Date •<br>Needed    | End Date 🔺         | Created                      | Approved | Course                                                                                          | Semester -     |
| Q       | Provide a reduced distraction testing<br>environment. | May 30, 2017        | August 19,<br>2017 | June 01, 2017, 5:58 pm       | *        | HAPP 495 01 2162 (Health Sci/Pol<br>Internshp)                                                  | Summer<br>2017 |
| Q       | Provide up to 100% extended time for all testing.     | May 30, 2017        | August 19,<br>2017 | June 01, 2017, 5:58 pm       | *        | HAPP 495 01 2162 (Health Sci/Pol<br>Internshp)                                                  | Summer<br>2017 |
| Q       | Notetaking assistance.                                | May 30, 2017        | August 19,<br>2017 | June 01, 2017, 5:58 pm       | *        | HAPP 495 01 2162 (Health Sci/Pol<br>Internshp)                                                  | Summer<br>2017 |
| Q       | Provide up to 100% extended time for all testing.     | January 30,<br>2017 | May 25, 2017       | January 28, 2017, 9:46<br>pm | *        | IS 295 01 4651 (Inter. Business<br>Applications),<br>HAPP 340 01 8007 (Health<br>Communication) | Spring 2017    |

After clicking the "Request Accommodation" you should be directed to this screen. Select the current semester you are requesting accommodations. Please note that you can see your approved accommodations.

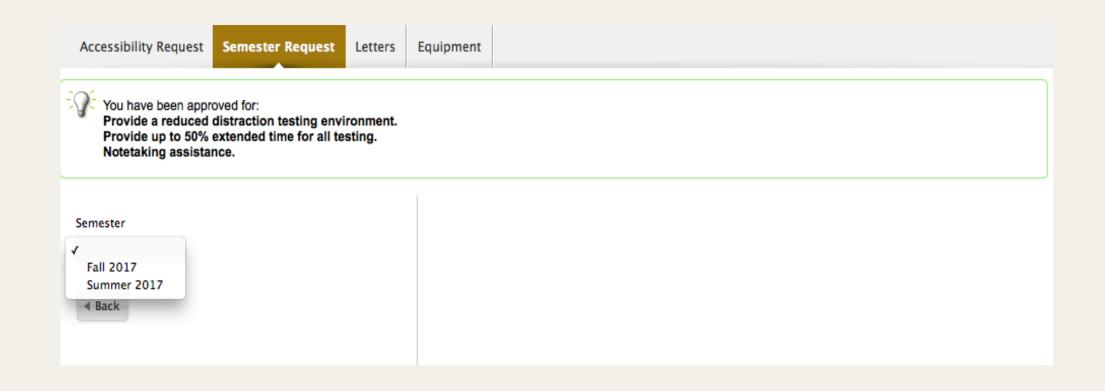

Once you select the current semester, the classes will appear. You two choices: You can click "Submit for All Accommodations". This will submit your semester request to be approved.

| Accessibility Request | Semester Request                                     | Letters | Equipment |               |                        |                |                 |                   |
|-----------------------|------------------------------------------------------|---------|-----------|---------------|------------------------|----------------|-----------------|-------------------|
|                       | distraction testing envi<br>extended time for all te |         |           |               |                        |                |                 |                   |
| Semester              |                                                      |         | Course Ti | tie           | Code                   |                | Start Date      | End Date          |
| Fall 2017 ‡           |                                                      |         | HIST 362  | 01 7056       | Medieval Europ         | e & Mediterran | August 30, 2017 | December 12, 2017 |
| Back                  |                                                      |         | ART 347   | 01 1946       | Writing For Med        | lia Arts       | August 30, 2017 | December 12, 2017 |
|                       |                                                      |         | ANCS 21   | 0 02 6324     | Classical Mytho        | logy           | August 30, 2017 | December 12, 2017 |
|                       |                                                      |         | HIST 347  | 01 7321       | The U.S. Since         | 1945           | August 30, 2017 | December 12, 2017 |
|                       |                                                      |         | ART 494   | 02 2054       | Internship             |                | August 30, 2017 | December 12, 2017 |
|                       |                                                      |         | HIST 383  | 01 7803       | Japan In Shogu         | n Age          | August 30, 2017 | December 12, 2017 |
|                       |                                                      |         | Submit    | For All Accor | mmodations <b>&gt;</b> | Review The Ren | ewal            |                   |

Second choice is for you to review your semester request. Click the "Review this Renewal" button

| Course Title     | Code                         | Start Date      | End Date          |
|------------------|------------------------------|-----------------|-------------------|
| HIST 362 01 7056 | Medieval Europe & Mediterran | August 30, 2017 | December 12, 2017 |
| ART 347 01 1946  | Writing For Media Arts       | August 30, 2017 | December 12, 2017 |
| ANCS 210 02 6324 | Classical Mythology          | August 30, 2017 | December 12, 2017 |
| HIST 347 01 7321 | The U.S. Since 1945          | August 30, 2017 | December 12, 2017 |
| ART 494 02 2054  | Internship                   | August 30, 2017 | December 12, 2017 |
| HIST 383 01 7803 | Japan In Shogun Age          | August 30, 2017 | December 12, 2017 |

Submit For All Accommodations 
Rev

and support the states

Review The Renewal

You will be able to review and make adjustments to your semester request (i.e. remove accommodations or deselect class for specific accommodations

| Submit 🕨 🗙 Ca             | ancel • indicates a                                                                                                    | ACCOMMODATION               | ACCOMMODATION |  |  |
|---------------------------|----------------------------------------------------------------------------------------------------|-----------------------------|---------------|--|--|
|                           |                                                                                                    | A00337-2016                 | •             |  |  |
| What                      | ccommodation Request                                                                                                    |                             |               |  |  |
| accommodations<br>are you | Accessibility Accommodation                                                                                                    |                             |               |  |  |
| requesting?*              | Be sure to select all of your accommodations that you want to use, and<br>the courses for which you wish to use each of your approved accommod<br>Your Letter of Accommodations will only include the accommodations<br>here and will only be sent to the instructors for the courses you have s<br>Semester* | modations.<br>Is you select |               |  |  |
|                           | <ul> <li>✓ HIST 362 01 7056</li> <li>✓ HIST 383 01 7803</li> <li>Accommodation Type*</li> </ul>                                                                                                    |                             |               |  |  |

|                | Semester*                           |
|----------------|-------------------------------------|
|                | Fall 2017 \$                        |
|                | Courses*                            |
|                | ANCS 210 02 6324                    |
|                | ART 347 01 1946                     |
|                | ✓ART 494 02 2054                    |
|                | ✓HIST 347 01 7321 ✓HIST 362 01 7056 |
|                | ✓HIST 383 01 7803                   |
|                | Accommodation Type*                 |
|                |                                     |
|                | Notetaking assistance.              |
|                | × Remove Accommodation              |
|                | Request Additional Accommodation    |
|                |                                     |
|                |                                     |
|                |                                     |
| Submit 🕨 🗙 Car | ncel                                |
|                |                                     |

• Once you have finish reviewing or making changes click on the "submit" button.

If you see this error "You do not have any accommodations that are eligible to renew". This
means that you have already submitted your semester request for the current semester. To
see your current semester request go back to the main semester request screen.
If you have any questions about completing the semester request please contact us at
disAbility@umbc.edu.

Accessibility Request

Semester Request Letters

Equipment

You have been approved for: Provide up to 100% extended time for all testing. Notetaking assistance. Use a computer for exams. Provide a reduced distraction testing environment. Permission to write tests answers directly on test book, no scantron sheet. Provide a reader/scribe/assistive technology software for testing.

Semester

| Fall | 2017 | \$ |
|------|------|----|
|      |      |    |

< Back

You do not have any accommodations that are eligible to renew

| Course Title     | Code                     | Start Date      | End Date          |
|------------------|--------------------------|-----------------|-------------------|
| SCI 100 100 1613 | Water; Interdis Study    | August 30, 2017 | December 12, 2017 |
| MLL 230 01 1535  | World Lang Communities   | August 30, 2017 | December 12, 2017 |
| PSYC 335 01 4854 | Physiological Psychology | August 30, 2017 | December 12, 2017 |
| GES 110 01 1586  | Physical Geography       | August 30, 2017 | December 12, 2017 |
| SCI 100 102 1615 | Water; Interdis Study    | August 30, 2017 | December 12, 2017 |